# <span id="page-0-0"></span>Study Guide: Finite difference methods for vibration problems

Hans Petter Langtangen $\real^{1,2}$ 

<sup>1</sup>Center for Biomedical Computing, Simula Research Laboratory <sup>2</sup>Department of Informatics, University of Oslo

Dec 14, 2013

# Contents

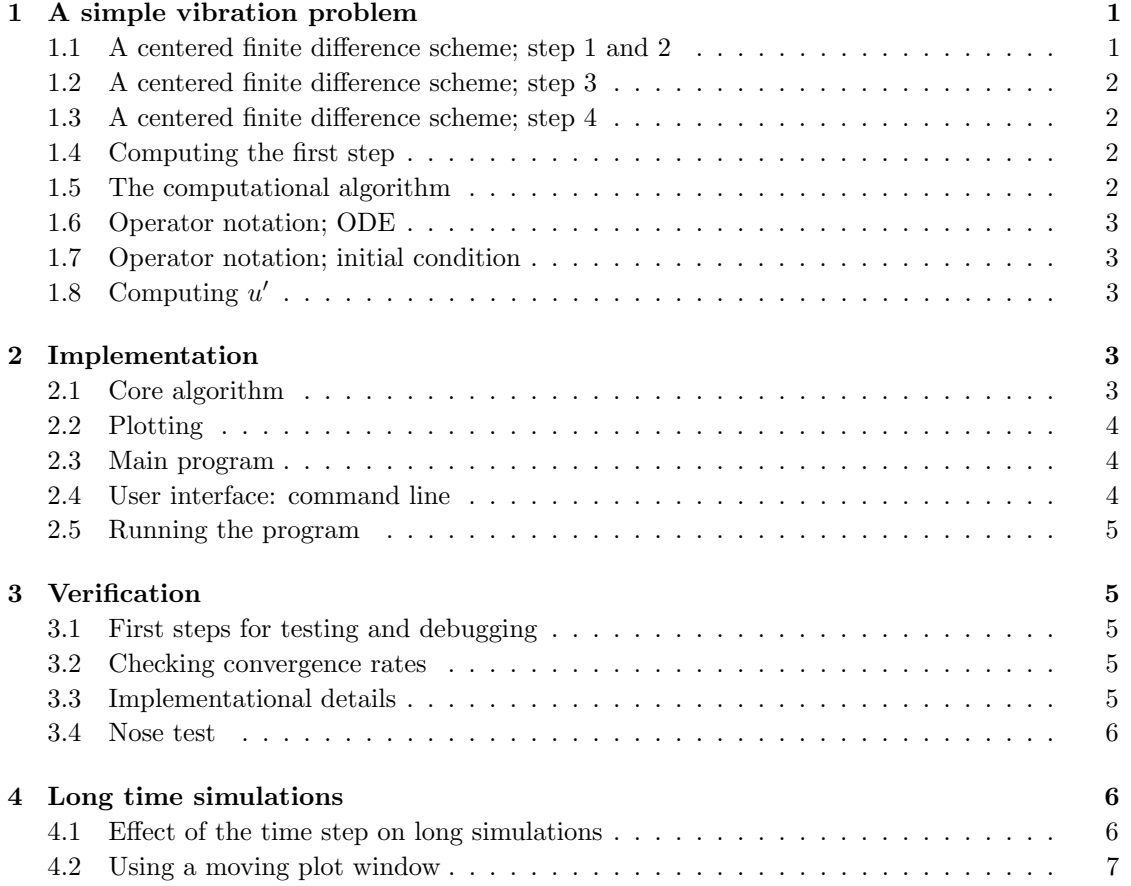

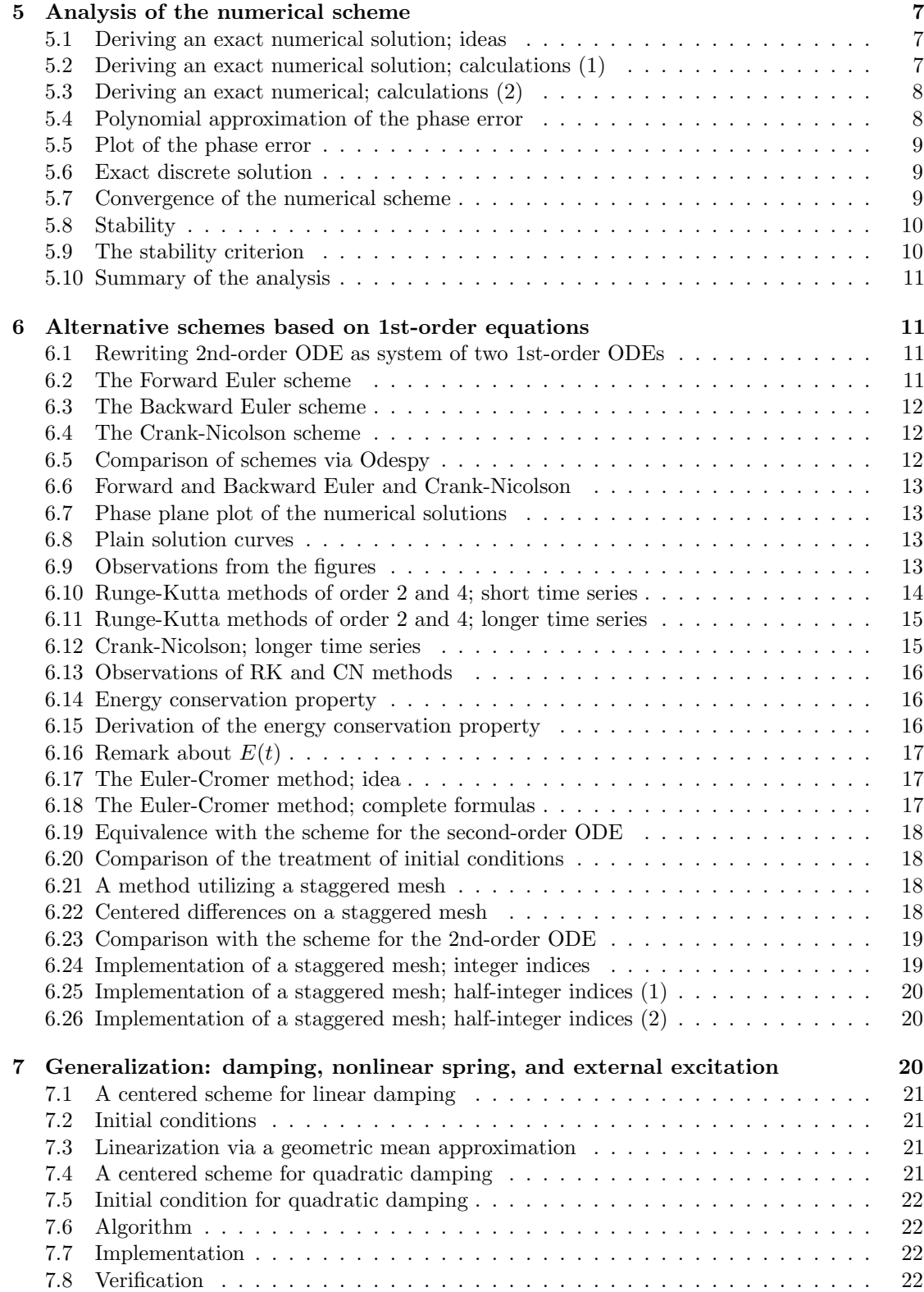

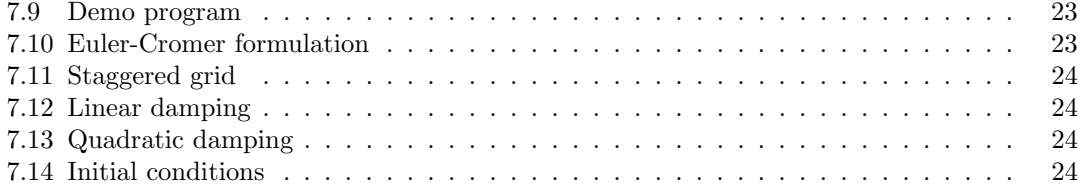

# <span id="page-2-0"></span>1 A simple vibration problem

$$
u''t + \omega^2 u = 0, \quad u(0) = I, \ u'(0) = 0, \ t \in (0, T]. \tag{1}
$$

Exact solution:

$$
u(t) = I\cos(\omega t). \tag{2}
$$

u(t) oscillates with constant amplitude I and (angular) frequency  $\omega$ . Period:  $P = 2\pi/\omega$ .

#### <span id="page-2-1"></span>1.1 A centered finite difference scheme; step 1 and 2

- Strategy: follow the [four steps](http://tinyurl.com/k3sdbuv/pub/decay-sphinx/main_decay.html#the-forward-euler-scheme)<sup>[1](#page-2-4)</sup> of the finite difference method.
- Step 1: Introduce a time mesh, here uniform on [0, T]:  $t_n = n\Delta t$
- Step 2: Let the ODE be satisfied at each mesh point:

<span id="page-2-6"></span>
$$
u''(t_n) + \omega^2 u(t_n) = 0, \quad n = 1, \dots, N_t.
$$
 (3)

#### <span id="page-2-2"></span>1.2 A centered finite difference scheme; step 3

Step 3: Approximate derivative(s) by finite difference approximation(s). Very common (standard!) formula for  $u''$ :

<span id="page-2-5"></span>
$$
u''(t_n) \approx \frac{u^{n+1} - 2u^n + u^{n-1}}{\Delta t^2}.
$$
 (4)

Use this discrete initial condition together with the ODE at  $t = 0$  to eliminate  $u^{-1}$  (insert [\(4\)](#page-2-5) in  $(3)$ :

$$
\frac{u^{n+1} - 2u^n + u^{n-1}}{\Delta t^2} = -\omega^2 u^n.
$$
\n(5)

#### <span id="page-2-3"></span>1.3 A centered finite difference scheme; step 4

Step 4: Formulate the computational algorithm. Assume  $u^{n-1}$  and  $u^n$  are known, solve for unknown  $u^{n+1}$ :

<span id="page-2-8"></span>
$$
u^{n+1} = 2u^n - u^{n-1} - \Delta t^2 \omega^2 u^n. \tag{6}
$$

Nick names for this scheme: Störmer's method or [Verlet integration](http://en.wikipedia.org/wiki/Velocity_Verlet)<sup>[2](#page-2-7)</sup>.

<span id="page-2-7"></span><span id="page-2-4"></span><sup>1</sup>http://tinyurl.com/k3sdbuv/pub/decay-sphinx/main decay.html#the-forward-euler-scheme 2http://en.wikipedia.org/wiki/Velocity\_Verlet

#### <span id="page-3-0"></span>1.4 Computing the first step

- The formula breaks down for  $u^1$  because  $u^{-1}$  is unknown and outside the mesh!
- And: we have not used the initial condition  $u'(0) = 0$ .

Discretize  $u'(0) = 0$  by a centered difference

$$
\frac{u^1 - u^{-1}}{2\Delta t} = 0 \quad \Rightarrow \quad u^{-1} = u^1. \tag{7}
$$

Inserted in [\(6\)](#page-2-8) for  $n = 0$  gives

<span id="page-3-3"></span>
$$
u^{1} = u^{0} - \frac{1}{2} \Delta t^{2} \omega^{2} u^{0}. \tag{8}
$$

#### <span id="page-3-1"></span>1.5 The computational algorithm

1.  $u^0 = I$ 

- 2. compute  $u^1$  from  $(8)$
- 3. for  $n = 1, 2, ..., N_t 1$ :
	- (a) compute  $u^{n+1}$  from [\(6\)](#page-2-8)

More precisly expressed in Python:

```
t = linspace(0, T, Nt+1) # mesh points in time
dt = t[1] - t[0] # constant time step.
u = zeros(Nt+1) # solution
u[0] = I
u[1] = u[0] - 0.5*dt**2*w**2*u[0]
for n in range(1, Nt):
    u[n+1] = 2*u[n] - u[n-1] - dt**2*w**2*u[n]
```
Note:  $\bf{w}$  is consistently used for  $\omega$  in my code.

#### <span id="page-3-2"></span>1.6 Operator notation; ODE

With  $[D_t D_t u]^n$  as the finite difference approximation to  $u''(t_n)$  we can write

$$
[D_t D_t u + \omega^2 u = 0]^n.
$$
\n<sup>(9)</sup>

 $[D_t D_t u]^n$  means applying a central difference with step  $\Delta t/2$  twice:

$$
[D_t(D_t u)]^n = \frac{[D_t u]^{n + \frac{1}{2}} - [D_t u]^{n - \frac{1}{2}}}{\Delta t}
$$

which is written out as

$$
\frac{1}{\Delta t} \left( \frac{u^{n+1} - u^n}{\Delta t} - \frac{u^n - u^{n-1}}{\Delta t} \right) = \frac{u^{n+1} - 2u^n + u^{n-1}}{\Delta t^2}.
$$

#### <span id="page-4-0"></span>1.7 Operator notation; initial condition

$$
[u = I]^0, \quad [D_{2t}u = 0]^0,
$$
\n(10)

where  $[D_{2t}u]^n$  is defined as

$$
[D_{2t}u]^n = \frac{u^{n+1} - u^{n-1}}{2\Delta t}.
$$
\n(11)

### <span id="page-4-1"></span>1.8 Computing  $u'$

 $u$  is often displacement/position,  $u'$  is velocity and can be computed by

$$
u'(t_n) \approx \frac{u^{n+1} - u^{n-1}}{2\Delta t} = [D_{2t}u]^n.
$$
 (12)

# <span id="page-4-2"></span>2 Implementation

#### <span id="page-4-3"></span>2.1 Core algorithm

```
from numpy import *
from matplotlib.pyplot import *
from vib_empirical_analysis import minmax, periods, amplitudes
def solver(I, w, dt, T):
    """
    Solve u'' + w**2*u = 0 for t in (0,T], u(0)=I and u'(0)=0,
    by a central finite difference method with time step dt.
    """
    dt = float(dt)Nt = int(round(T/dt))u = zeros(Nt+1)t = 1inspace(0, Nt*dt, Nt+1)
    u[0] = Iu[1] = u[0] - 0.5*dt**2*w**2*u[0]for n in range(1, Nt):
       u[n+1] = 2*u[n] - u[n-1] - dt**2*w**2*u[n]return u, t
```
#### <span id="page-4-4"></span>2.2 Plotting

```
def exact_solution(t, I, w):
    return I*cos(w*t)
def visualize(u, t, I, w):
    plot(t, u, 'r--o')
    t_fine = linspace(0, t[-1], 1001) # very fine mesh for u_e
    u_e = exact_solution(t_fine, I, w)
    hold('on')
    plot(t_fine, u_e, 'b-')
    legend(['numerical', 'exact'], loc='upper left')
    xlabel('t')ylabel('u')
    dt = t[1] - t[0]
    title('dt=%g' % dt)
    umin = 1.2 * u.min(); umax = -uminaxis([t[0], t[-1], 'umin, umax])savefig('vib1.png')
```

```
savefig('vib1.pdf')
savefig('vib1.eps')
```
#### <span id="page-5-0"></span>2.3 Main program

```
I = 1w = 2*pidt = 0.05num_periods = 5
P = 2*pi/w # one period
T = P*num\_periodsu, t = solver(I, w, dt, T)
visualize(u, t, I, w, dt)
```
#### <span id="page-5-1"></span>2.4 User interface: command line

```
import argparse
parser = argparse.ArgumentParser()
parser.add_argument('--I', type=float, default=1.0)
parser.add_argument('--w', type=float, default=2*pi)
parser.add_argument('--dt', type=float, default=0.05)
parser.add_argument('--num_periods', type=int, default=5)
a = parser.parse_args()
I, w, dt, num_periods = a.I, a.w, a.dt, a.num_periods
```
#### <span id="page-5-2"></span>2.5 Running the program

 $v$ ib\_undamped.py $^3$  $^3$ :

Terminal> python vib\_undamped.py --dt 0.05 --num\_periods 40

Generates frames tmp\_vib%04d.png in files. Can make movie:

Terminal> avconv -r 12 -i tmp\_vib%04d.png -vcodec flv movie.flv

Can use ffmpeg instead of avconv.

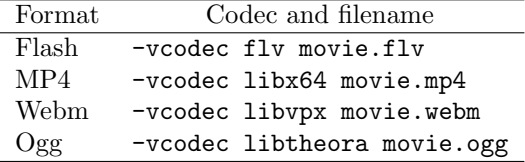

<span id="page-5-3"></span><sup>3</sup>http://tinyurl.com/jvzzcfn/vib/vib undamped.py

# <span id="page-6-0"></span>3 Verification

#### <span id="page-6-1"></span>3.1 First steps for testing and debugging

- Testing very simple solutions:  $u = \text{const}$  or  $u = ct + d$  do not apply here (without a force term in the equation:  $u'' + \omega^2 u = f$ ).
- Hand calculations: calculate  $u^1$  and  $u^2$  and compare with program.

#### <span id="page-6-2"></span>3.2 Checking convergence rates

The next function estimates convergence rates, i.e., it

- performs m simulations with halved time steps:  $2^{-k}\Delta t$ ,  $k = 0, \ldots, m-1$ ,
- computes the  $L_2$  norm of the error,  $E = \sqrt{\Delta t_i \sum_{n=0}^{N_t-1} (u^n u_{e}(t_n))^2}$  in each case,
- estimates the rates  $r_i$  from two consecutive experiments  $(\Delta t_{i-1}, E_{i-1})$  and  $(\Delta t_i, E_i)$ , assuming  $E_i = C\Delta t_i^{r_i}$  and  $E_{i-1} = C\Delta t_{i-1}^{r_i}$ :

#### <span id="page-6-3"></span>3.3 Implementational details

```
def convergence_rates(m, num_periods=8):
    """
    Return m-1 empirical estimates of the convergence rate
    based on m simulations, where the time step is halved
    for each simulation.
    """
    w = 0.35; I = 0.3dt = 2*pi/w/30 # 30 time step per period 2*pi/wT = 2*pi/w*num_periods
    dt_values = []
    E_{value} = []for i in range(m):
        u, t = solver(I, w, dt, T)
        u_e = exact_solution(t, I, w)
        E = sqrt(dt * sum((u_e-u) * * 2))dt_values.append(dt)
        E_values.append(E)
        dt = dt/2
    r = \lfloor \log(E_{value}[i-1]/E_{value}[i]) \rfloorlog(dt_values[i-1]/dt_values[i])
         for i in range(1, m, 1)]
    return r
```
Result: r contains values equal to 2.00 - as expected!

#### <span id="page-6-4"></span>3.4 Nose test

Use final  $r[-1]$  in a unit test:

```
def test_convergence_rates():
    r = convergence_rates(m=5, num_periods=8)
    # Accept rate to 1 decimal place
    nt.assert_almost_equal(r[-1], 2.0, places=1)
```
Complete code in  $vib\_undamped.py<sup>4</sup>$  $vib\_undamped.py<sup>4</sup>$  $vib\_undamped.py<sup>4</sup>$ .

# <span id="page-7-0"></span>4 Long time simulations

#### <span id="page-7-1"></span>4.1 Effect of the time step on long simulations

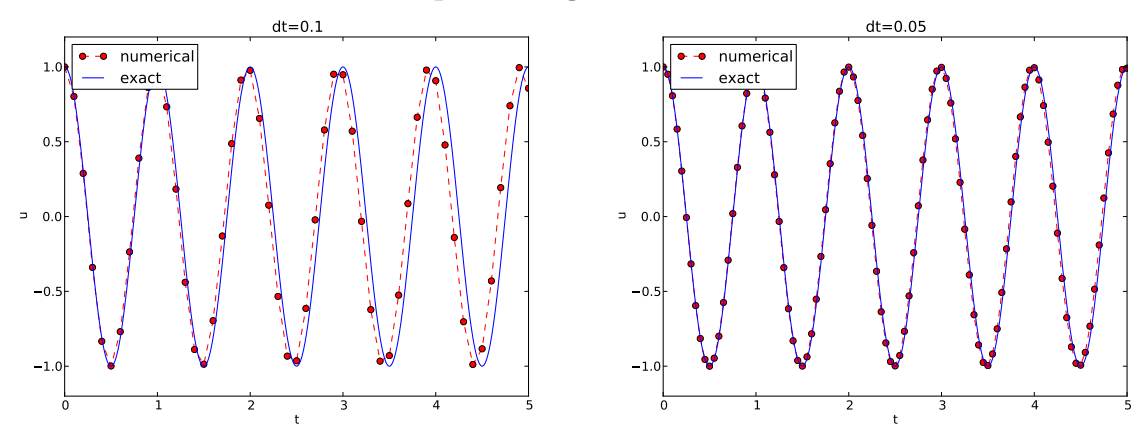

- The numerical solution seems to have right amplitude.
- There is a phase error (reduced by reducing the time step).
- The total phase error seems to grow with time.

#### <span id="page-7-2"></span>4.2 Using a moving plot window

- In long time simulations we need a plot window that follows the solution.
- Method 1: scitools.MovingPlotWindow.
- Method 2: scitools.avplotter (ASCII vertical plotter).

Example:

Terminal> python vib\_undamped.py --dt 0.05 --num\_periods 40

[Movie of the moving plot window](http://tinyurl.com/k3sdbuv/pub/mov-vib/vib_undamped_dt0.05/index.html)<sup>[5](#page-7-6)</sup>.

# <span id="page-7-3"></span>5 Analysis of the numerical scheme

#### <span id="page-7-4"></span>5.1 Deriving an exact numerical solution; ideas

• Linear, homogeneous, difference equation for  $u^n$ .

<span id="page-7-6"></span><span id="page-7-5"></span><sup>4</sup>http://tinyurl.com/jvzzcfn/vib/vib undamped.py <sup>5</sup>http://tinyurl.com/k3sdbuv/pub/mov-vib/vib undamped dt0.05/index.html

- Has solutions  $u^n \sim IA^n$ , where A is unknown (number).
- Here:  $u_e(t) = I \cos(\omega t) \sim I \exp(i\omega t) = I(e^{i\omega \Delta t})^n$
- Trick for simplifying the algebra:  $u^n = IA^n$ , with  $A = \exp(i\tilde{\omega}\Delta t)$ , then find  $\tilde{\omega}$
- $\tilde{\omega}$ : unknown *numerical frequency* (easier to calculate than A)
- $\omega \tilde{\omega}$  is the phase error
- Use the real part as the physical relevant part of a complex expression

# <span id="page-8-0"></span>5.2 Deriving an exact numerical solution; calculations (1)

$$
u^{n} = IA^{n} = I \exp (\tilde{\omega} \Delta t n) = I \exp (\tilde{\omega} t) = I \cos(\tilde{\omega} t) + iI \sin(\tilde{\omega} t).
$$

$$
[D_t D_t u]^n = \frac{u^{n+1} - 2u^n + u^{n-1}}{\Delta t^2}
$$
  
=  $I \frac{A^{n+1} - 2A^n + A^{n-1}}{\Delta t^2}$   
=  $I \frac{\exp(i\tilde{\omega}(t + \Delta t)) - 2\exp(i\tilde{\omega}t) + \exp(i\tilde{\omega}(t - \Delta t))}{\Delta t^2}$   
=  $I \exp(i\tilde{\omega}t) \frac{1}{\Delta t^2} (\exp(i\tilde{\omega}(\Delta t)) + \exp(i\tilde{\omega}(-\Delta t)) - 2)$   
=  $I \exp(i\tilde{\omega}t) \frac{2}{\Delta t^2} (\cosh(i\tilde{\omega}\Delta t) - 1)$   
=  $I \exp(i\tilde{\omega}t) \frac{2}{\Delta t^2} (\cos(\tilde{\omega}\Delta t) - 1)$   
=  $-I \exp(i\tilde{\omega}t) \frac{4}{\Delta t^2} \sin^2(\frac{\tilde{\omega}\Delta t}{2})$ 

#### <span id="page-8-1"></span>5.3 Deriving an exact numerical; calculations (2)

The scheme [\(6\)](#page-2-8) with  $u^n = I \exp(i\omega \tilde{\Delta} t n)$  inserted gives

$$
- I \exp(i\tilde{\omega}t) \frac{4}{\Delta t^2} \sin^2(\frac{\tilde{\omega}\Delta t}{2}) + \omega^2 I \exp(i\tilde{\omega}t) = 0,
$$
\n(13)

which after dividing by  $Io \exp(i\tilde{\omega}t)$  results in

$$
\frac{4}{\Delta t^2} \sin^2(\frac{\tilde{\omega}\Delta t}{2}) = \omega^2.
$$
 (14)

Solve for  $\tilde{\omega}$ :

$$
\tilde{\omega} = \pm \frac{2}{\Delta t} \sin^{-1} \left( \frac{\omega \Delta t}{2} \right) . \tag{15}
$$

- Phase error because  $\tilde{\omega} \neq \omega$ .
- But how good is the approximation  $\tilde{\omega}$  to  $\omega$ ?

#### <span id="page-9-3"></span><span id="page-9-0"></span>5.4 Polynomial approximation of the phase error

Taylor series expansion for small  $\Delta t$  gives a formula that is easier to understand:

```
>>> from sympy import *
>>> dt, w = symbols('dt w')
>>> w_tilde = asin(w*dt/2).series(dt, 0, 4)*2/dt
>>> print w_tilde
(\text{dt} * w + \text{dt} * * * * * * 3/24 + 0(\text{dt} * * 4))/\text{dt} # observe final /dt
```

$$
\tilde{\omega} = \omega \left( 1 + \frac{1}{24} \omega^2 \Delta t^2 \right) + \mathcal{O}(\Delta t^3). \tag{16}
$$

The numerical frequency is too large (to fast oscillations).

#### <span id="page-9-1"></span>5.5 Plot of the phase error

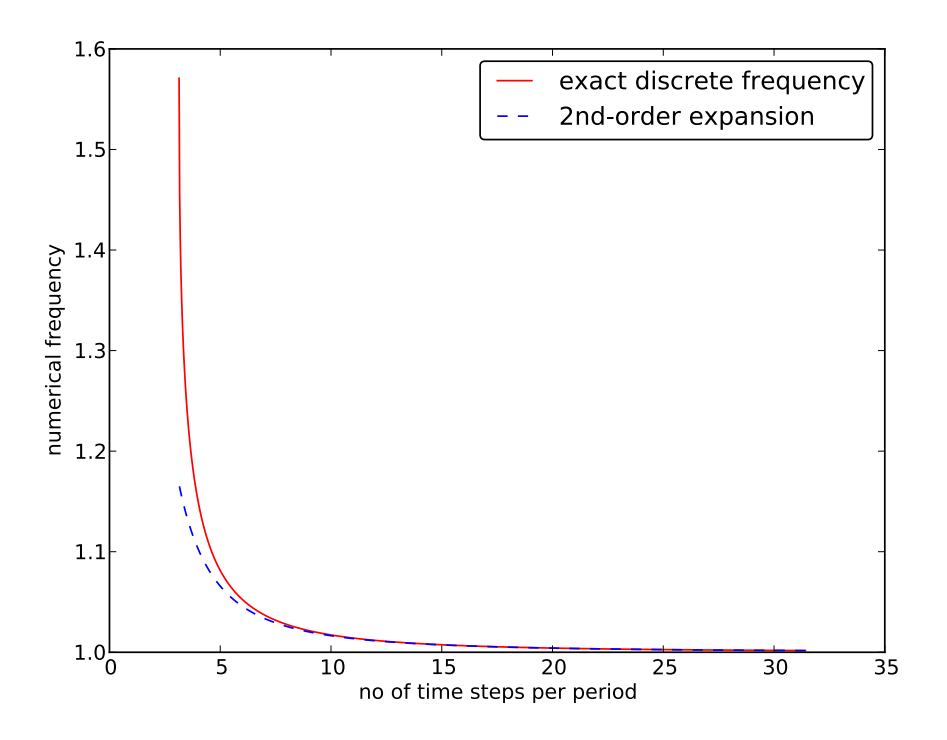

Recommendation: 25-30 points per period.

#### <span id="page-9-2"></span>5.6 Exact discrete solution

$$
u^{n} = I\cos(\tilde{\omega}n\Delta t), \quad \tilde{\omega} = \frac{2}{\Delta t}\sin^{-1}\left(\frac{\omega\Delta t}{2}\right). \tag{17}
$$

The error mesh function,

$$
e^{n} = u_{e}(t_{n}) - u^{n} = I \cos(\omega n \Delta t) - I \cos(\tilde{\omega} n \Delta t)
$$

is ideal for verification and analysis.

#### <span id="page-10-0"></span>5.7 Convergence of the numerical scheme

Can easily show convergence:

$$
e^n \to 0 \text{ as } \Delta t \to 0,
$$

because

$$
\lim_{\Delta t \to 0} \tilde{\omega} = \lim_{\Delta t \to 0} \frac{2}{\Delta t} \sin^{-1} \left( \frac{\omega \Delta t}{2} \right) = \omega,
$$

by L'Hopital's rule or simply asking  $(2/x)*a\sin(w*x/2)$  as  $x\rightarrow0$  in [WolframAlpha](http://www.wolframalpha.com/input/?i=%282%2Fx%29*asin%28w*x%2F2%29+as+x-%3E0)<sup>[6](#page-10-3)</sup>.

#### <span id="page-10-1"></span>5.8 Stability

Observations:

- Numerical solution has constant amplitude (desired!), but phase error.
- Constant amplitude requires  $\sin^{-1}(\omega \Delta t/2)$  to be real-valued  $\Rightarrow |\omega \Delta t/2| \leq 1$ .
- $\sin^{-1}(x)$  is complex if  $|x| > 1$ , and then  $\tilde{\omega}$  becomes complex.

What is the consequence of complex  $\tilde{\omega}$ ?

- Set  $\tilde{\omega} = \tilde{\omega}_r + i \tilde{\omega}_i$ .
- Since  $\sin^{-1}(x)$  has a [negative\\* imaginary part](http://www.wolframalpha.com/input/?i=arcsin%28x%29%2C+x+in+%280%2C3%29)<sup>[7](#page-10-4)</sup> for  $x > 1$ ,  $\exp(i\omega t) = \exp(-\tilde{\omega}_i t) \exp(i\tilde{\omega}_r t)$ leads to exponential growth  $e^{-\tilde{\omega}_it}$  when  $-\tilde{\omega}_it > 0$ .
- This is instability because the qualitative behavior is wrong.

#### <span id="page-10-2"></span>5.9 The stability criterion

Cannot tolerate growth and must therefore demand a stability criterion

$$
\frac{\omega \Delta t}{2} \le 1 \quad \Rightarrow \quad \Delta t \le \frac{2}{\omega} \,. \tag{18}
$$

Try  $\Delta t = \frac{2}{\omega} + 9.01 \cdot 10^{-5}$  (slightly too big!):

<span id="page-10-3"></span> $\overline{^6}$ http://www.wolframalpha.com/input/?i=%282%2Fx%29\*asin%28w\*x%2F2%29+as+x-%3E0 <sup>7</sup>http://www.wolframalpha.com/input/?i=arcsin%28x%29%2C+x+in+%280%2C3%29

<span id="page-10-4"></span>

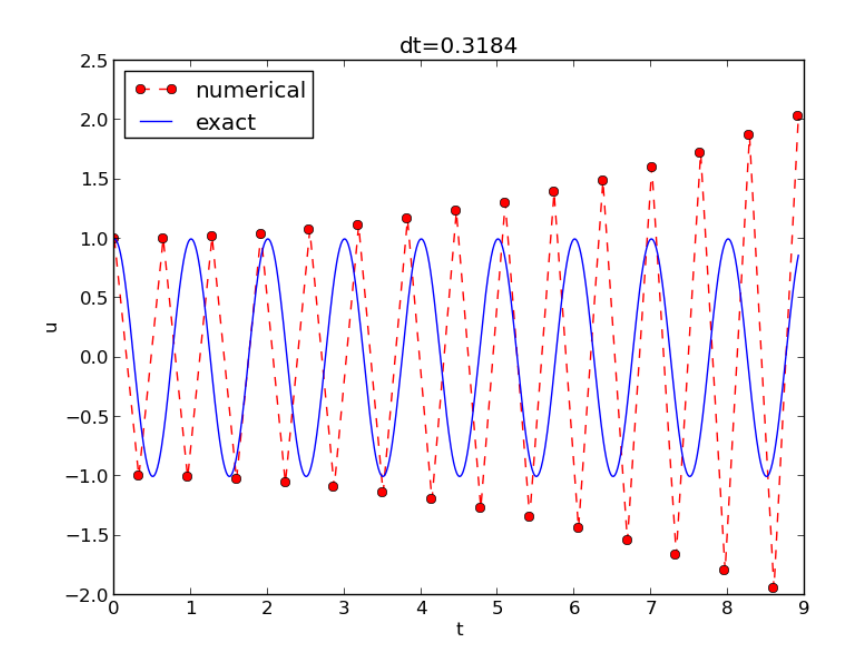

#### <span id="page-11-0"></span>5.10 Summary of the analysis

We can draw three important conclusions:

- 1. The key parameter in the formulas is  $p = \omega \Delta t$ .
	- (a) Period of oscillations:  $P = 2\pi/\omega$
	- (b) Number of time steps per period:  $N_P = P/\Delta t$
	- (c)  $\Rightarrow$   $p = \omega \Delta t = 2\pi / N_P \sim 1/N_P$
	- (d) The smallest possible  $N_P$  is  $2 \Rightarrow p \in (0, \pi]$
- 2. For  $p \leq 2$  the amplitude of  $u^n$  is constant (stable solution)
- 3.  $u^n$  has a relative phase error  $\tilde{\omega}/\omega \approx 1 + \frac{1}{24}p^2$ , making numerical peaks occur too early

#### <span id="page-11-1"></span>6 Alternative schemes based on 1st-order equations

#### <span id="page-11-2"></span>6.1 Rewriting 2nd-order ODE as system of two 1st-order ODEs

The vast collection of ODE solvers (e.g., in [Odespy](https://github.com/hplgit/odespy)<sup>[8](#page-11-3)</sup>) cannot be applied to

$$
u'' + \omega^2 u = 0
$$

unless we write this higher-order ODE as a system of 1st-order ODEs.

<span id="page-11-3"></span><sup>8</sup>https://github.com/hplgit/odespy

Introduce an auxiliary variable  $v = u'$ :

$$
u' = v,\tag{19}
$$

$$
v' = -\omega^2 u. \tag{20}
$$

Initial conditions:  $u(0) = I$  and  $v(0) = 0$ .

#### <span id="page-12-0"></span>6.2 The Forward Euler scheme

We apply the Forward Euler scheme to each component equation:

$$
[D_t^+ u = v]^n,
$$
  

$$
[D_t^+ v = -\omega^2 u]^n,
$$

or written out,

$$
u^{n+1} = u^n + \Delta t v^n,\tag{21}
$$

$$
v^{n+1} = v^n - \Delta t \omega^2 u^n. \tag{22}
$$

#### <span id="page-12-1"></span>6.3 The Backward Euler scheme

We apply the Backward Euler scheme to each component equation:

$$
[D_t^- u = v]^{n+1}, \t\t(23)
$$

$$
[D_t^- v = -\omega u]^{n+1}.
$$
\n
$$
(24)
$$

Written out:

$$
u^{n+1} - \Delta t v^{n+1} = u^n,
$$
\n(25)

$$
v^{n+1} + \Delta t \omega^2 u^{n+1} = v^n. \tag{26}
$$

This is a coupled  $2\times 2$  system for the new values at  $t=t_{n+1}!$ 

#### <span id="page-12-2"></span>6.4 The Crank-Nicolson scheme

$$
[D_t u = \overline{v}^t]^{n + \frac{1}{2}},\tag{27}
$$

$$
[D_t v = -\omega \overline{u}^t]^{n + \frac{1}{2}}.
$$
\n
$$
(28)
$$

The result is also a coupled system:

$$
u^{n+1} - \frac{1}{2}\Delta t v^{n+1} = u^n + \frac{1}{2}\Delta t v^n,
$$
\n(29)

$$
v^{n+1} + \frac{1}{2}\Delta t \omega^2 u^{n+1} = v^n - \frac{1}{2}\Delta t \omega^2 u^n.
$$
 (30)

#### <span id="page-13-0"></span>6.5 Comparison of schemes via Odespy

Can use [Odespy](https://github.com/hplgit/odespy)<sup>[9](#page-13-2)</sup> to compare many methods for first-order schemes:

```
import odespy
import numpy as np
def f(u, t, w=1):
    u, v = u # u is array of length 2 holding our [u, v]
    return [v, -w**2*u]
def run_solvers_and_plot(solvers, timesteps_per_period=20,
                        num\_periods=1, I=1, w=2*np.pl:
    P = 2 * np \cdot pi/w # duration of one period
    dt = P/timesteps_per_period
   Nt = num_periods*timesteps_per_period
   T = Nt * dtt_mesh = np.linspace(0, T, Nt+1)
   legends = []
    for solver in solvers:
        solver.set(f_kwargs={'w': w})
        solver.set_initial_condition([I, 0])
        u, t = solver.solve(t_mesh)
```
#### <span id="page-13-1"></span>6.6 Forward and Backward Euler and Crank-Nicolson

```
solvers = [
    odespy.ForwardEuler(f),
    # Implicit methods must use Newton solver to converge
    odespy.BackwardEuler(f, nonlinear_solver='Newton'),
    odespy.CrankNicolson(f, nonlinear_solver='Newton'),
    \overline{1}
```
Two plot types:

- $u(t)$  vs t
- Parameterized curve  $(u(t), v(t))$  in phase space
- Exact curve is an ellipse:  $(I \cos \omega t, -\omega I \sin \omega t)$ , closed and periodic

<span id="page-13-2"></span><sup>9</sup>https://github.com/hplgit/odespy

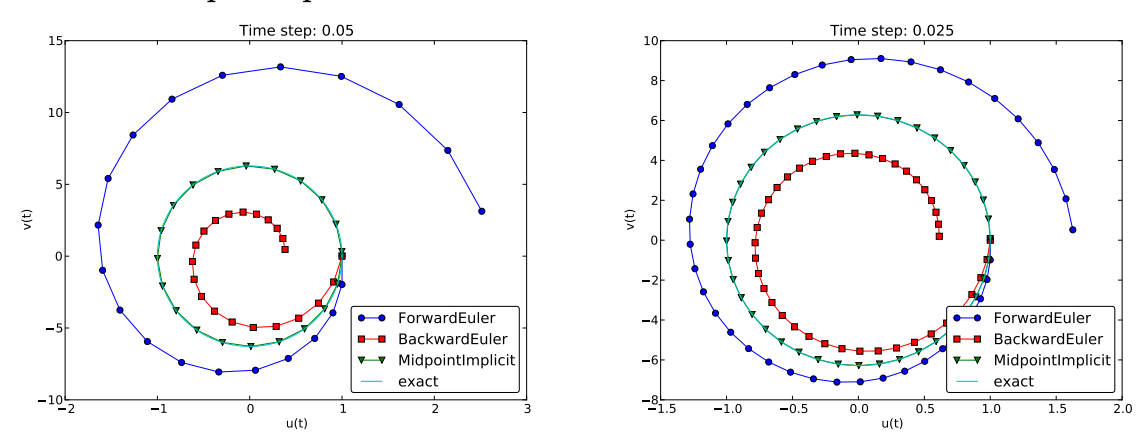

#### <span id="page-14-0"></span>6.7 Phase plane plot of the numerical solutions

Note: CrankNicolson in Odespy leads to the name MidpointImplicit in plots.

#### <span id="page-14-1"></span>6.8 Plain solution curves

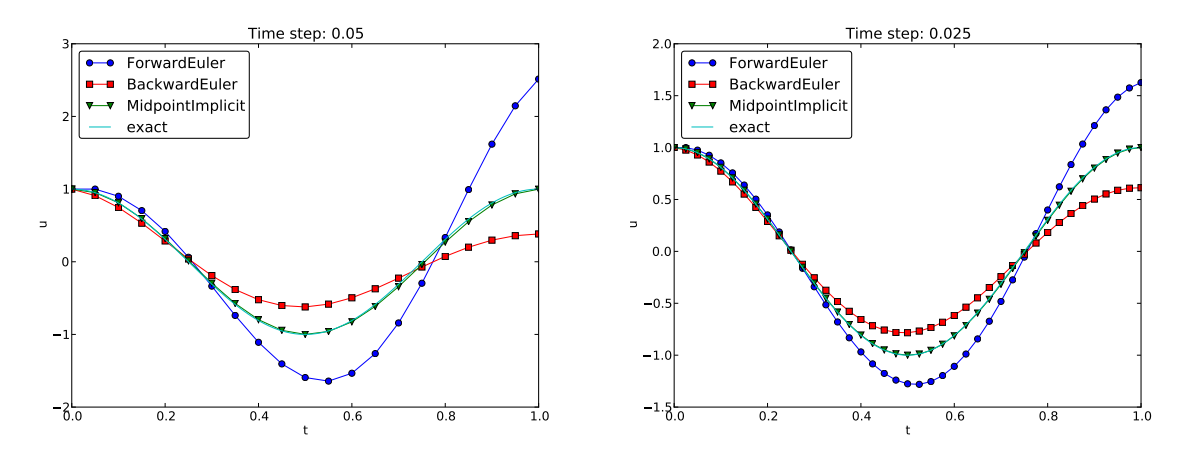

Figure 1: Comparison of classical schemes.

### <span id="page-14-2"></span>6.9 Observations from the figures

- Forward Euler has growing amplitude and outward  $(u, v)$  spiral pumps energy into the system.
- Backward Euler is opposite: decreasing amplitude, inward sprial, extracts energy.
- Forward and Backward Euler are useless for vibrations.
- Crank-Nicolson (MidpointImplicit) looks much better.

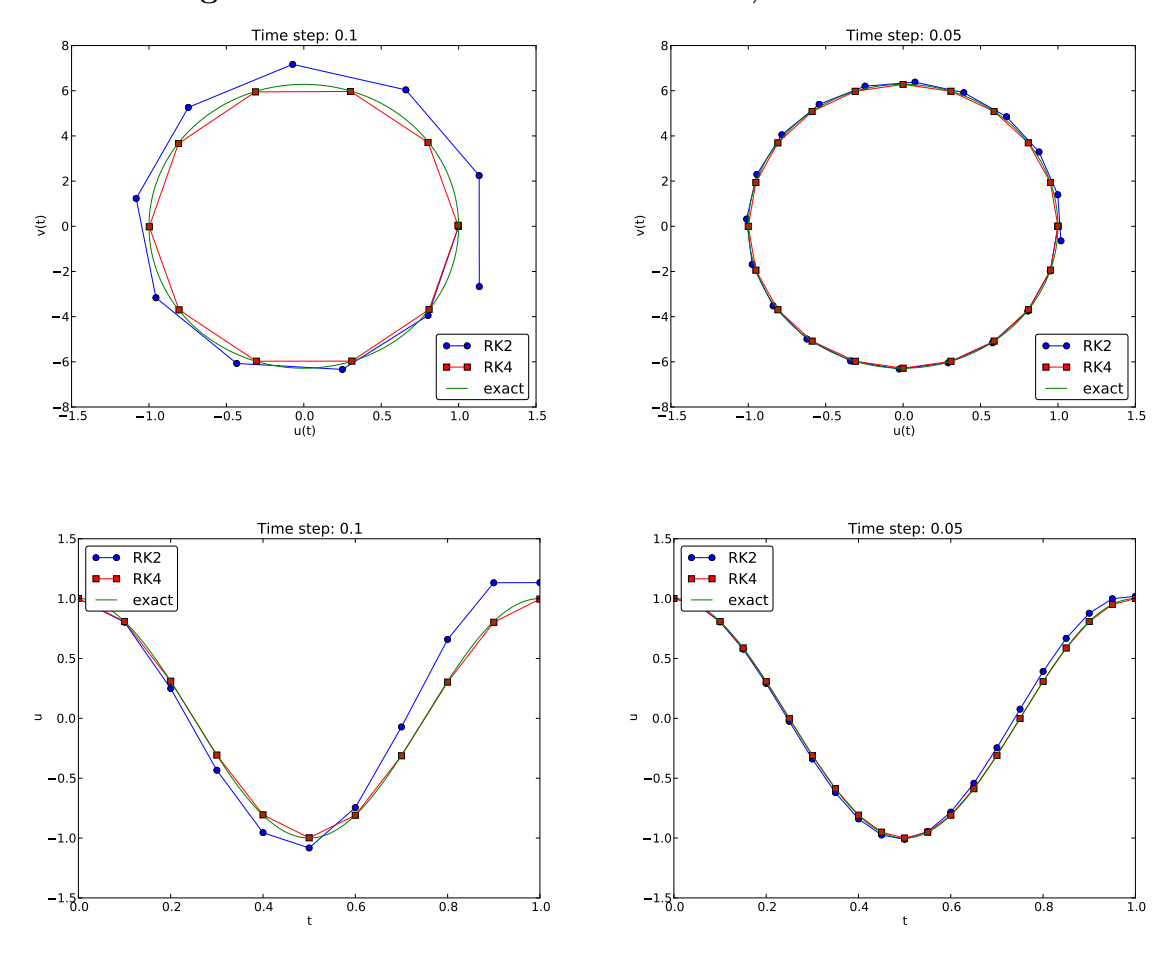

# <span id="page-15-0"></span>6.10 Runge-Kutta methods of order 2 and 4; short time series

<span id="page-15-1"></span>6.11 Runge-Kutta methods of order 2 and 4; longer time series

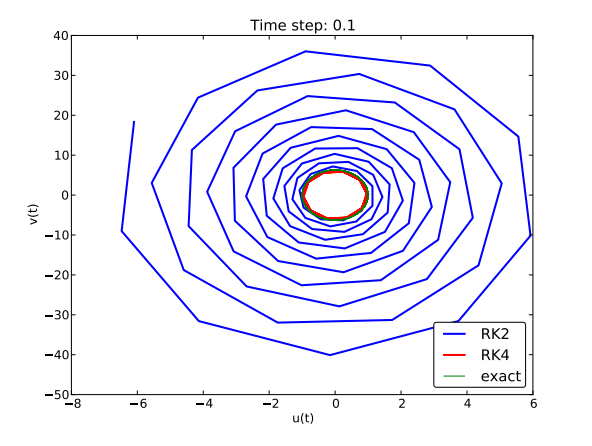

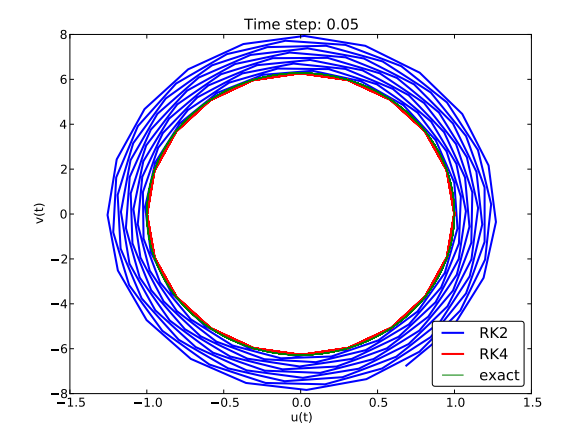

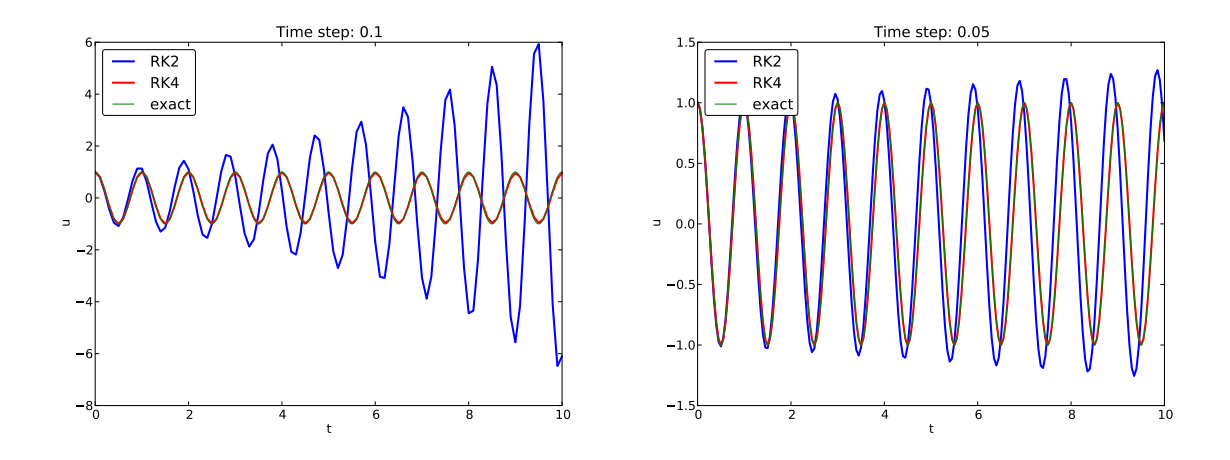

<span id="page-16-0"></span>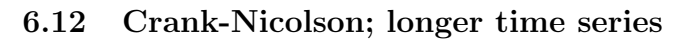

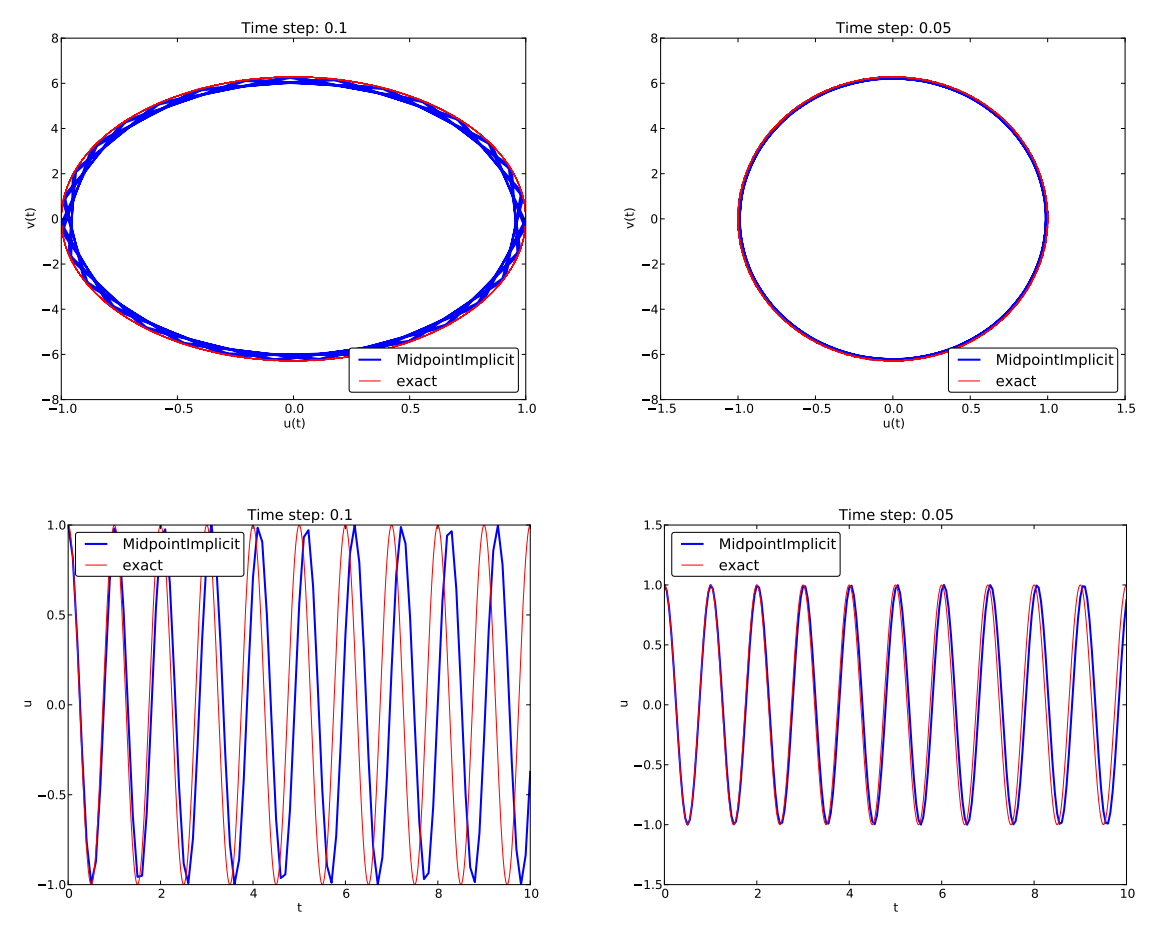

(MidpointImplicit means CrankNicolson in Odespy)

#### <span id="page-17-4"></span><span id="page-17-0"></span>6.13 Observations of RK and CN methods

- 4th-order Runge-Kutta is very accurate, also for large  $\Delta t$ .
- 2th-order Runge-Kutta is almost as bad as Forward and Backward Euler.
- Crank-Nicolson is accurate, but the amplitude is not as accurate as the difference scheme for  $u'' + \omega^2 u = 0$ .

#### <span id="page-17-1"></span>6.14 Energy conservation property

The model

$$
u'' + \omega^2 u = 0, \quad u(0) = I, \ u'(0) = V,
$$

has the nice energy conservation property that

$$
E(t) = \frac{1}{2}(u')^2 + \frac{1}{2}\omega^2 u^2 = \text{const.}
$$

This can be used to check solutions.

#### <span id="page-17-2"></span>6.15 Derivation of the energy conservation property

Multiply  $u'' + \omega^2 u = 0$  by u' and integrate:

$$
\int_0^T u''u'dt + \int_0^T \omega^2 uu'dt = 0.
$$

Observing that

$$
u''u' = \frac{d}{dt}\frac{1}{2}(u')^2, \quad uu' = \frac{d}{dt}\frac{1}{2}u^2,
$$

we get

$$
\int_0^T \left(\frac{d}{dt}\frac{1}{2}(u')^2 + \frac{d}{dt}\frac{1}{2}\omega^2 u^2\right)dt = E(T) - E(0),
$$

where

$$
E(t) = \frac{1}{2}(u')^2 + \frac{1}{2}\omega^2 u^2.
$$
\n(31)

#### <span id="page-17-3"></span>**6.16** Remark about  $E(t)$

 $E(t)$  does not measure energy, energy per mass unit.

Starting with an ODE coming directly from Newton's 2nd law  $F = ma$  with a spring force  $F = -ku$  and  $ma = mu''$  (a: acceleration, u: displacement), we have

$$
mu'' + ku = 0
$$

Integrating this equation gives a physical energy balance:

$$
E(t) = \frac{1}{2}mv^2 + \frac{1}{2}ku^2 = E(0), \quad v = u'
$$

kinetic energy potential energy

Note: the balance is not valid if we add other terms to the ODE.

#### <span id="page-18-0"></span>6.17 The Euler-Cromer method; idea

Forward-backward discretization of the 2x2 system:

- Update u with Forward Euler
- Update  $v$  with Backward Euler, using latest  $u$

$$
[D_t^+ u = v]^n, \tag{32}
$$

$$
[D_t^- v = -\omega u]^{n+1}.
$$
\n
$$
(33)
$$

# <span id="page-18-1"></span>6.18 The Euler-Cromer method; complete formulas

Written out:

<span id="page-18-6"></span><span id="page-18-4"></span>
$$
u^0 = I,\tag{34}
$$

$$
v^0 = 0,\t\t(35)
$$

$$
u^{n+1} = u^n + \Delta t v^n,\tag{36}
$$

$$
v^{n+1} = v^n - \Delta t \omega^2 u^{n+1}.
$$
\n(37)

Names: Forward-backward scheme, [Semi-implicit Euler method](http://en.wikipedia.org/wiki/Semi-implicit_Euler_method)<sup>[10](#page-18-3)</sup>, symplectic Euler, semiexplicit Euler, Newton-Stormer-Verlet, and Euler-Cromer.

- Forward Euler and Backward Euler have error  $\mathcal{O}(\Delta t)$
- What about the overall scheme? Expect  $\mathcal{O}(\Delta t)$ ...

#### <span id="page-18-2"></span>6.19 Equivalence with the scheme for the second-order ODE

Goal: eliminate  $v^n$ . We have

$$
v^n = v^{n-1} - \Delta t \omega^2 u^n,
$$

which can be inserted in [\(36\)](#page-18-4) to yield

<span id="page-18-5"></span>
$$
u^{n+1} = u^n + \Delta t v^{n-1} - \Delta t^2 \omega^2 u^n.
$$
\n(38)

Using [\(36\)](#page-18-4),

$$
v^{n-1} = \frac{u^n - u^{n-1}}{\Delta t},
$$

and when this is inserted in [\(38\)](#page-18-5) we get

$$
u^{n+1} = 2u^n - u^{n-1} - \Delta t^2 \omega^2 u^n \tag{39}
$$

<span id="page-18-3"></span><sup>10</sup>http://en.wikipedia.org/wiki/Semi-implicit Euler\_method

#### <span id="page-19-0"></span>6.20 Comparison of the treatment of initial conditions

- The Euler-Cromer scheme is nothing but the centered scheme for  $u'' + \omega^2 u = 0$  [\(6\)](#page-2-8)!
- The previous analysis of this scheme then also applies to the Euler-Cromer method!
- What about the initial conditions?

$$
u' = v = 0 \quad \Rightarrow \quad v^0 = 0,
$$

and [\(36\)](#page-18-4) implies  $u^1 = u^0$ , while [\(37\)](#page-18-6) says  $v^1 = -\omega^2 u^0$ .

This  $u^1 = u^0$  approximation corresponds to a first-order Forward Euler discretization of  $u'(0) = 0$ :  $[D_t^+ u = 0]^0$ .

#### <span id="page-19-1"></span>6.21 A method utilizing a staggered mesh

- The Euler-Cromer scheme uses two unsymmetric differences in a symmetric way...
- We can derive the method from a more pedagogical point of view where we use a *staggered* mesh and only centered differences

Staggered mesh:

- u is unknown at mesh points  $t_0, t_1, \ldots, t_n, \ldots$
- v is unknown at mesh points  $t_{1/2}, t_{3/2}, \ldots, t_{n+1/2}, \ldots$  (between the u points)

#### <span id="page-19-2"></span>6.22 Centered differences on a staggered mesh

$$
[D_t u = v]^{n + \frac{1}{2}},\tag{40}
$$

$$
[D_t v = -\omega u]^{n+1}.
$$
\n
$$
(41)
$$

Written out:

$$
u^{n+1} = u^n + \Delta t v^{n + \frac{1}{2}},\tag{42}
$$

$$
v^{n + \frac{3}{2}} = v^{n + \frac{1}{2}} - \Delta t \omega^2 u^{n + 1}.
$$
\n(43)

or shift one time level back (purely of esthetic reasons):

$$
u^n = u^{n-1} + \Delta t v^{n - \frac{1}{2}},\tag{44}
$$

$$
v^{n+\frac{1}{2}} = v^{n-\frac{1}{2}} - \Delta t \omega^2 u^n. \tag{45}
$$

#### <span id="page-20-0"></span>6.23 Comparison with the scheme for the 2nd-order ODE

- Can eliminate  $v^{n\pm 1/2}$  and get the centered scheme for  $u'' + \omega^2 u = 0$
- What about the initial conditions? Their equivalent too!

 $u(0) = 0$  and  $u'(0) = v(0) = 0$  give  $u^0 = I$  and

$$
v(0) \approx \frac{1}{2} (v^{-\frac{1}{2}} + v^{\frac{1}{2}}) = 0, \Rightarrow v^{-\frac{1}{2}} = -v^{\frac{1}{2}}.
$$

Combined with the scheme on the staggered mesh we get

$$
u^1 = u^0 - \frac{1}{2}\Delta t^2 \omega^2 I,
$$

#### <span id="page-20-1"></span>6.24 Implementation of a staggered mesh; integer indices

- How to write  $v^{n+\frac{1}{2}}$  in the code?  $v[i+0.5]$  does not work...
- Need a storage convention:

$$
- v^{1+\frac{1}{2}} \rightarrow v[n]
$$

$$
- v^{1-\frac{1}{2}} \rightarrow v[n-1]
$$

•  $v^{n+\frac{1}{2}} = v^{n-\frac{1}{2}} - \Delta t \omega^2 u^n$  becomes  $v[n] = v[n-1] - dt * w * * 2 * u[n]$ 

```
\begin{shadedquoteBlue}
\fontsize{9pt}{9pt}
\begin{Verbatim}
def solver(I, w, dt, T):
    # set up variables...
   u[0] = I
    v[0] = 0 - 0.5*dt*wt*2*u[0]for n in range(1, Nt+1):
        u[n] = u[n-1] + dt*v[n-1]
        v[n] = v[n-1] - dt * w * * 2 * u[n]return u, t, v, t_v
```
#### <span id="page-20-2"></span>6.25 Implementation of a staggered mesh; half-integer indices (1)

It would be nice to write

$$
u^{n} = u^{n-1} + \Delta t v^{n - \frac{1}{2}},
$$
  

$$
v^{n + \frac{1}{2}} = v^{n - \frac{1}{2}} - \Delta t \omega^{2} u^{n},
$$

as

 $u[n] = u[n-1] + dt * v[n-ha]$  $v[n+half] = v[n-half] - dt*w**2*u[n]$ 

(Implying that n+half is n and n-half is n-1.)

#### <span id="page-21-0"></span>6.26 Implementation of a staggered mesh; half-integer indices (2)

This class ensures that n+half is n and n-half is n-1:

```
class HalfInt:
    def __radd__(self, other):
       return other
    def __rsub__(self, other):
        return other - 1
half = HalfInt()
```
Now

 $u[n] = u[n-1] + dt * v[n-ha]$  $v[n+half] = v[n-half] - dt* w*2*u[n]$ 

is equivalent to

 $u[n] = u[n-1] + dt * v[n-1]$  $v[n] = v[n-1] - dt * w * * 2 * u[n]$ 

# <span id="page-21-1"></span>7 Generalization: damping, nonlinear spring, and external excitation

$$
mu'' + f(u') + s(u) = F(t), \quad u(0) = I, \ u'(0) = V, \ t \in (0, T]. \tag{46}
$$

Input data:  $m, f(u'), s(u), F(t), I, V, \text{and } T.$ Typical choices of  $f$  and  $s$ :

- linear damping  $f(u') = bu$ , or
- quadratic damping  $f(u') = bu'|u'|$
- linear spring  $s(u) = cu$
- nonlinear spring  $s(u) \sim \sin(u)$  (pendulum)

#### <span id="page-21-2"></span>7.1 A centered scheme for linear damping

$$
[mD_t D_t u + f(D_{2t} u) + s(u) = F]^n
$$
\n(47)

Written out

$$
m\frac{u^{n+1} - 2u^n + u^{n-1}}{\Delta t^2} + f(\frac{u^{n+1} - u^{n-1}}{2\Delta t}) + s(u^n) = F^n
$$
\n(48)

Assume  $f(u')$  is linear in  $u' = v$ :

<span id="page-21-3"></span>
$$
u^{n+1} = \left(2mu^n + \left(\frac{b}{2}\Delta t - m\right)u^{n-1} + \Delta t^2(F^n - s(u^n))\right)(m + \frac{b}{2}\Delta t)^{-1}.
$$
 (49)

#### <span id="page-22-0"></span>7.2 Initial conditions

 $u(0) = I, u'(0) = V:$ 

$$
[u = I]^0 \Rightarrow u^0 = I,\tag{50}
$$

$$
[D_{2t}u = V]^0 \Rightarrow u^{-1} = u^1 - 2\Delta t V \tag{51}
$$

End result:

<span id="page-22-4"></span>
$$
u^{1} = u^{0} + \Delta t V + \frac{\Delta t^{2}}{2m}(-bV - s(u^{0}) + F^{0}).
$$
\n(52)

Same formula for  $u^1$  as when using a centered scheme for  $u'' + \omega u = 0$ .

### <span id="page-22-1"></span>7.3 Linearization via a geometric mean approximation

- $f(u') = bu'|u'|$  leads to a quadratic equation for  $u^{n+1}$
- Instead of solving the quadratic equation, we use a geometric mean approximation

In general, the geometric mean approximation reads

$$
(w^2)^n \approx w^{n-\frac{1}{2}} w^{n+\frac{1}{2}}.
$$

For  $|u'|$ *u'* at  $t_n$ :

$$
[u'|u']^n \approx u'(t_n + \frac{1}{2})|u'(t_n - \frac{1}{2})|.
$$

For u' at  $t_{n\pm 1/2}$  we use centered difference:

$$
u'(t_{n+1/2}) \approx [D_t u]^{n+\frac{1}{2}}, \quad u'(t_{n-1/2}) \approx [D_t u]^{n-\frac{1}{2}}.
$$
\n
$$
(53)
$$

### <span id="page-22-2"></span>7.4 A centered scheme for quadratic damping

After some algebra:

$$
u^{n+1} = (m+b|u^n - u^{n-1}|)^{-1} \times
$$
  

$$
(2mu^n - mu^{n-1} + bu^n|u^n - u^{n-1}| + \Delta t^2 (F^n - s(u^n)))
$$
 (54)

#### <span id="page-22-3"></span>7.5 Initial condition for quadratic damping

Simply use that  $u' = V$  in the scheme when  $t = 0$   $(n = 0)$ :

<span id="page-22-6"></span>
$$
[mD_t D_t u + bV|V| + s(u) = F]^0
$$
\n(55)

which gives

<span id="page-22-5"></span>
$$
u^{1} = u^{0} + \Delta t V + \frac{\Delta t^{2}}{2m} \left( -bV|V| - s(u^{0}) + F^{0} \right).
$$
 (56)

#### <span id="page-23-0"></span>7.6 Algorithm

- 1.  $u^0 = I$
- 2. compute  $u^1$  from [\(52\)](#page-22-4) if linear damping or [\(56\)](#page-22-5) if quadratic damping
- 3. for  $n = 1, 2, \ldots, N_t 1$ :
	- (a) compute  $u^{n+1}$  from [\(49\)](#page-21-3) if linear damping or [\(54\)](#page-22-6) if quadratic damping

#### <span id="page-23-1"></span>7.7 Implementation

```
def solver(I, V, m, b, s, F, dt, T, damping='linear'):
    dt = float(dt); b = float(b); m = float(m) # avoid integer div.
    Nt = int(round(T/dt))
   u = zeros(Nt+1)t = 1inspace(0, Nt*dt, Nt+1)
   \mathbf{u}[0] = I
   if damping == 'linear':
       u[1] = u[0] + dt*V + dt**2/(2*m)*(-b*V - s(u[0]) + F(t[0]))elif damping == 'quadratic':
        u[1] = u[0] + dt*V + \
              dt**2/(2*m)*(-b*V*abs(V) - s(u[0]) + F(t[0]))for n in range(1, Nt):
        if damping == 'linear':
            u[n+1] = (2*m*u[n] + (b*dt/2 - m)*u[n-1] +
                     dt**2*(F(t[n]) - s(u[n])))/(m + b*dt/2)elif damping == 'quadratic':
           u[n+1] = (2*m*u[n] - m*u[n-1] + b*u[n]*abs(u[n] - u[n-1])+ dt**2*(F(t[n]) - s(u[n])))/\
                      (m + b * abs(u[n] - u[n-1]))return u, t
```
### <span id="page-23-2"></span>7.8 Verification

- Constant solution  $u_e = I$  ( $V = 0$ ) fulfills the ODE problem and the discrete equations. Ideal for debugging!
- Linear solution  $u_e = Vt + I$  fulfills the ODE problem and the discrete equations.
- Quadratic solution  $u_e = bt^2 + Vt + I$  fulfills the ODE problem and the discrete equations with linear damping, but not for quadratic damping. A special discrete source term can allow  $u_{e}$  to also fulfill the discrete equations with quadratic damping.

#### <span id="page-23-3"></span>7.9 Demo program

[vib.py](http://tinyurl.com/jvzzcfn/vib/vib.py)<sup>[11](#page-23-4)</sup> supports input via the command line:

Terminal> python vib.py  $--s$  'sin(u)'  $--F$  '3\*cos(4\*t)'  $--c$  0.03

<span id="page-23-4"></span><sup>11</sup>http://tinyurl.com/jvzzcfn/vib/vib.py

This results in a [moving window following the function](http://tinyurl.com/k3sdbuv/pub/mov-vib/vib_generalized_dt0.05/index.html)<sup>[12](#page-24-2)</sup> on the screen.

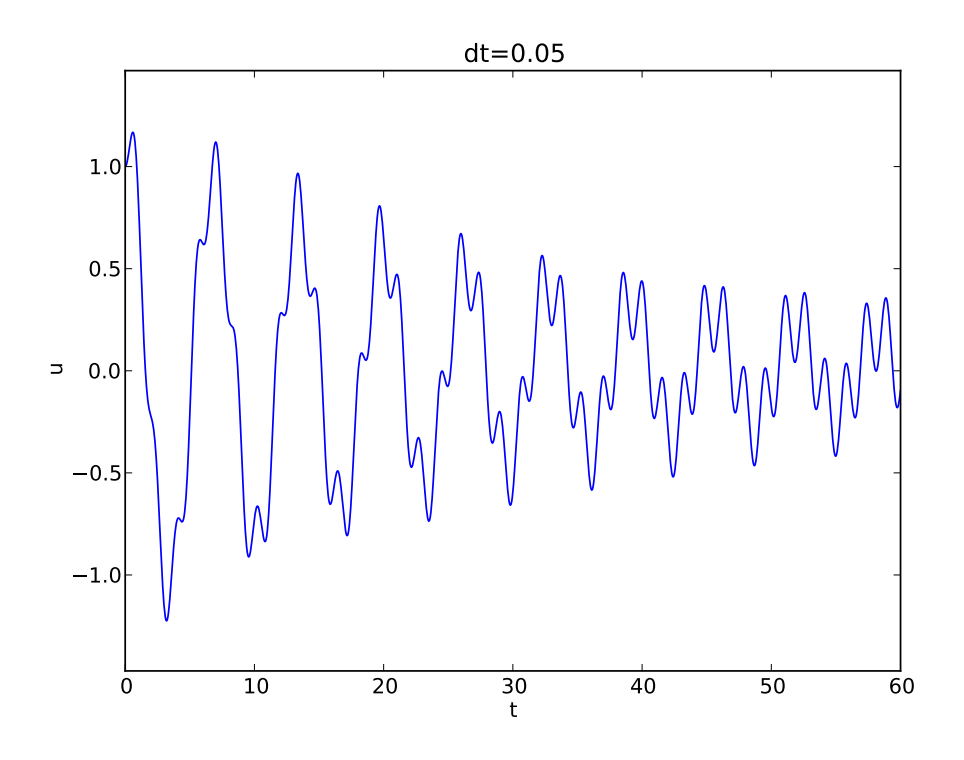

### <span id="page-24-0"></span>7.10 Euler-Cromer formulation

We rewrite

$$
mu'' + f(u') + s(u) = F(t), \quad u(0) = I, \ u'(0) = V, \ t \in (0, T], \tag{57}
$$

as a first-order ODE system

$$
u' = v,\tag{58}
$$

$$
v' = m^{-1} (F(t) - f(v) - s(u)).
$$
\n(59)

#### <span id="page-24-1"></span>7.11 Staggered grid

- *u* is unknown at  $t_n$ :  $u^n$
- v is unknown at  $t_{n+1/2}$ :  $v^{n+\frac{1}{2}}$
- All derivatives are approximated by centered differences

<span id="page-24-2"></span> $\overbrace{ }^{12}\text{http://tinyur1.com/k3sdbuv/public/mov-vib/vib-generalized_dt0.05/index.html}$ 

$$
[D_t u = v]^{n - \frac{1}{2}}, \tag{60}
$$

$$
[D_t v = m^{-1} (F(t) - f(v) - s(u))]^n.
$$
\n(61)

Written out,

$$
\frac{u^n - u^{n-1}}{\Delta t} = v^{n - \frac{1}{2}},\tag{62}
$$

$$
\frac{v^{n+\frac{1}{2}} - v^{n-\frac{1}{2}}}{\Delta t} = m^{-1} \left( F^n - f(v^n) - s(u^n) \right). \tag{63}
$$

Problem:  $f(v^n)$ 

# <span id="page-25-0"></span>7.12 Linear damping

With  $f(v) = bv$ , we can use an arithmetic mean for  $bv<sup>n</sup>$  a la Crank-Nicolson schemes.

$$
u^{n} = u^{n-1} + \Delta t v^{n-\frac{1}{2}},
$$
  

$$
v^{n+\frac{1}{2}} = \left(1 + \frac{b}{2m}\Delta t\right)^{-1} \left(v^{n-\frac{1}{2}} + \Delta t m^{-1} \left(F^{n} - \frac{1}{2}f(v^{n-\frac{1}{2}}) - s(u^{n})\right)\right).
$$

# <span id="page-25-1"></span>7.13 Quadratic damping

With  $f(v) = b|v|v$ , we can use a geometric mean

$$
b|v^n|v^n \approx b|v^{n-\frac{1}{2}}|v^{n+\frac{1}{2}},
$$

resulting in

$$
u^{n} = u^{n-1} + \Delta t v^{n - \frac{1}{2}},
$$
  

$$
v^{n + \frac{1}{2}} = (1 + \frac{b}{m}|v^{n - \frac{1}{2}}|\Delta t)^{-1} \left(v^{n - \frac{1}{2}} + \Delta t m^{-1} \left(F^{n} - s(u^{n})\right)\right)
$$

### <span id="page-25-2"></span>7.14 Initial conditions

$$
u^0 = I,\t\t(64)
$$

.

$$
v^{\frac{1}{2}} = V - \frac{1}{2} \Delta t \omega^2 I \,. \tag{65}
$$

# Index

frequency (of oscillations), [1](#page-0-0)

Hz (unit), [1](#page-0-0)

period (of oscillations), [1](#page-0-0)

stability criterion, [10](#page-9-3) staggered Euler-Cromer scheme, [18](#page-17-4) staggered mesh, [18](#page-17-4)